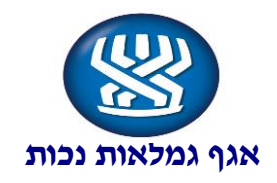

### **חוזר מס':** 8915 י"ד תמוז, תשע"ו

# 02 יולי 0282

# **נושא:** נכות כללית, שר"מ וילד"ן

### **תת נושא:** עדכון חשבון בנק

### **שם החוזר:** שינוי ועדכון חשבון בנק באמצעות אתר האינטרנט

### **מטרת החוזר**

לעדכן על פיתוח תהליך עדכון פרטי חשבון בנק באמצעות אתר האינטרנט וקליטתו במערכות – נכות כללית, שר"מ וילד"ן.

<span id="page-0-0"></span>**[פתח דבר](#page-1-0)**

**[תהליך עבודה](#page-3-0)**

#### **נספחים**

**[נספח](#page-3-0) –** קישור לאתר האינטרנט – עדכון פרטי חשבון בנק

#### **רשימת תפוצה**

מנהלי סניפים מנהלי סניפי משנה מנהלי תחום גמלאות סגני מנהלי תחום גמלאות מנהלי מחלקות פקידי תביעות בנכות כללית מנהלי מחלקות ועדות רפואיות ומזכירי ישיבות פקידי דלפק קדמי פקידי מוקד טלפוני

### **העתקים**

פרופ' שלמה מור יוסף – מנכ"ל המוסד לביטוח לאומי גב' אילנה שרייבמן – משנה למנכ"ל וראש מינהל גמלאות

### **תודה רבה לשרון מיכאל ותמי תם מצוות נכות וללאה מזרחי מצוות נכויות , לאילנה פלג, נתן נגל ואסתר טרספולסקי מצוות תמ"מ על הפיתוח.**

#### **ב ב ר כ ה,**

 $l$ cost asa./

לימור לוריא מנהלת אגף א' גמלאות נכות

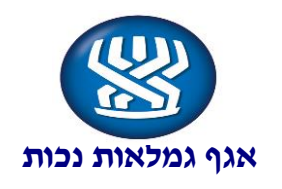

#### **פתח דבר**

<span id="page-1-0"></span>אגף נכות פיתח תהליך המאפשר למקבלי קצבאות נכות, שר"מ וילד"ן לבצע שינוי חשבון בנק באתר האינטרנט בצורה פשוטה וידידותית.

במסגרת התהליך שפותח כל שהמובטח יידרש הוא למלא באתר האינטרנט את פרטיו האישיים )לצורך זיהוי( ולהקליד את פרטי חשבון הבנק. המערכת תבצע אימות פרטי חשבון הבנק מול הבנק ובקשתו תאושר בתוך יומיים. הודעה בדבר אישור הבקשה תעשה באמצעות מסרון למבוטח.

בכך, נאפשר למבוטח לעדכן על שינוי חשבון הבנק בזמן המתאים לו ונחסוך ממנו את הצורך להגיע לסניף, לשלוח את הבקשה בדואר וכיו"ב.

**[חזרה](#page-0-0)**

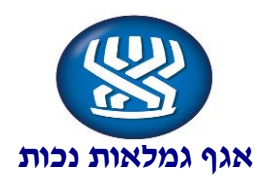

# **תהליך עבודה**

להלן תהליך עדכון חשבון בנק:

- 8( כניסה לאתר האינטרנט של המוסד לביטוח לאומי לשונית: (1 יעדכון פרטי חשבון בנק" (נספח)
	- 0( מילוי פרטים אישיים לצורך זיהוי [\)נספח 0\(](#page-4-0)
		- 3) הקלדת פרטי חשבון בנק (נ<mark>טפח 2</mark>)
- 4( הודעה בדבר קבלת הבקשה תשלח למבוטח באמצעות מסרון או דואר אלקטרוני, במידה שקיים במערכת. (נ<mark>ספח 2</mark>)
- 5( אימות פרטי חשבון מול הבנק יבוצע אוטומטית והוראה לשינוי חשבון בנק תקלט במערכת .
	- 2( במידה ולא התקבל אישור מהבנק תועבר הבקשה לטיפול פקיד תביעות נכות )מסך 083(.
		- 7( הודעה בדבר שינוי חשבון הבנק תועבר באמצעות מסרון למבוטח או למקבל הגמלה שהגיש את הבקשה.

### **לתשומת** :

 עמותות וגופים ציבוריים שמונו כמקבלים, אינם יכולים להשתמש בשירות זה באינטרנט.

**[חזרה](#page-3-0)**

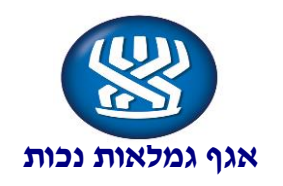

# <span id="page-3-0"></span>**נספח 1**

# קישור לאתר האינטרנט של המוסד לביטוח לאומי: <http://www.btl.gov.il/Pages/default.aspx>

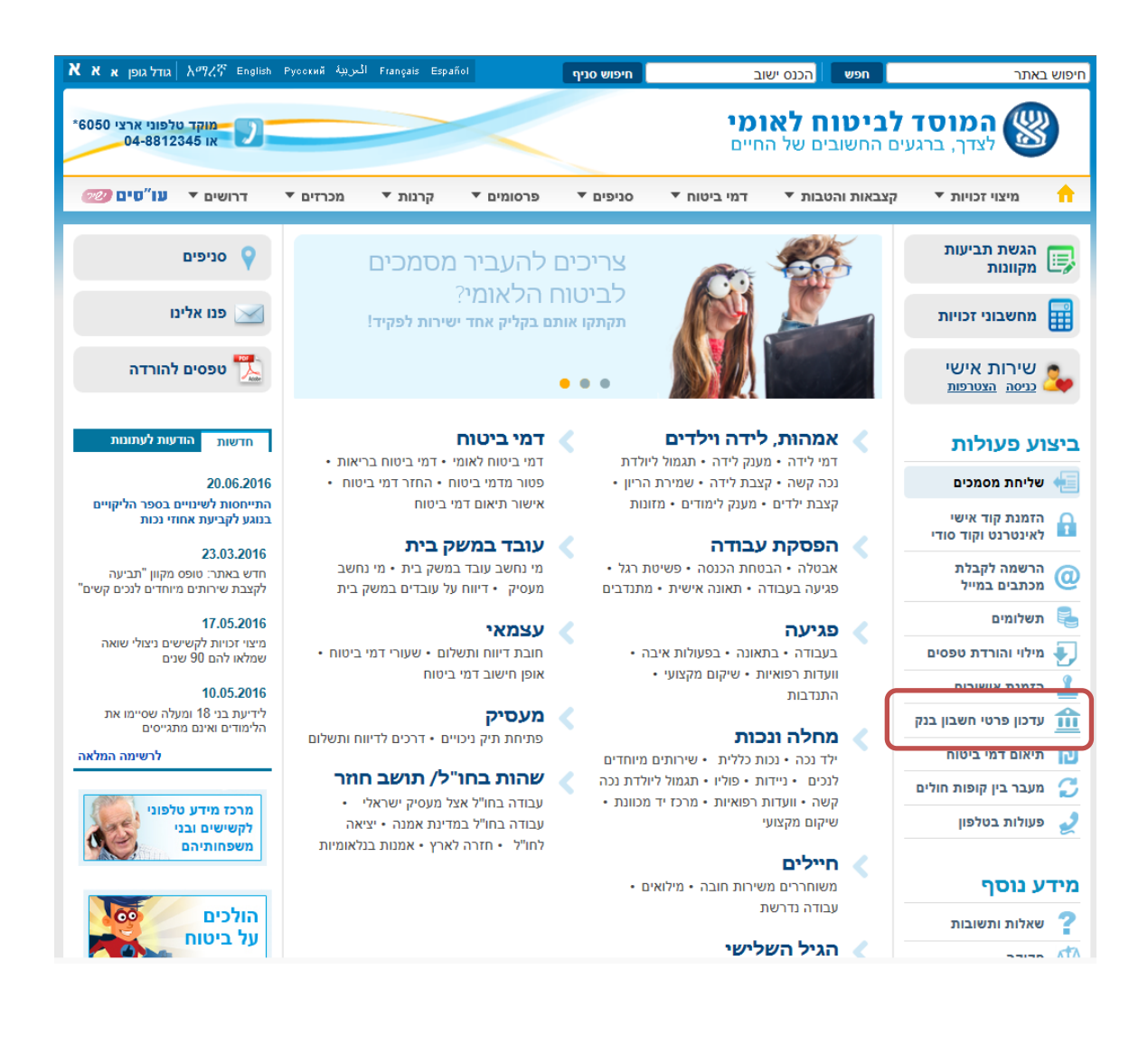

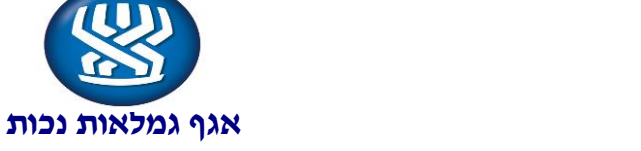

# <span id="page-4-0"></span>**נספח 2**

### **אתר האינטרנט – עדכון פרטי חשבון בנק**

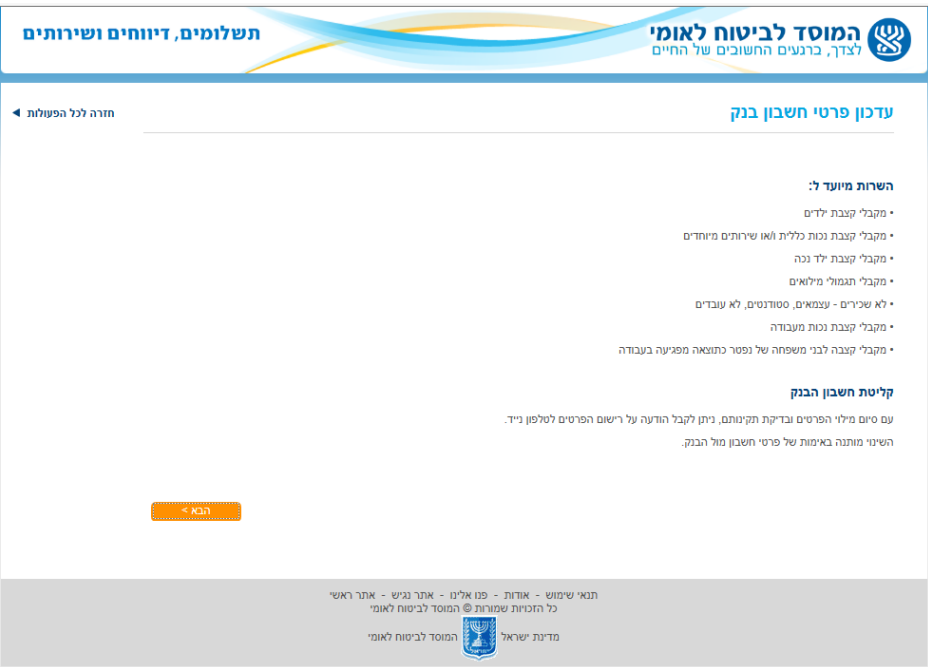

### **בחירת הקצבה:**

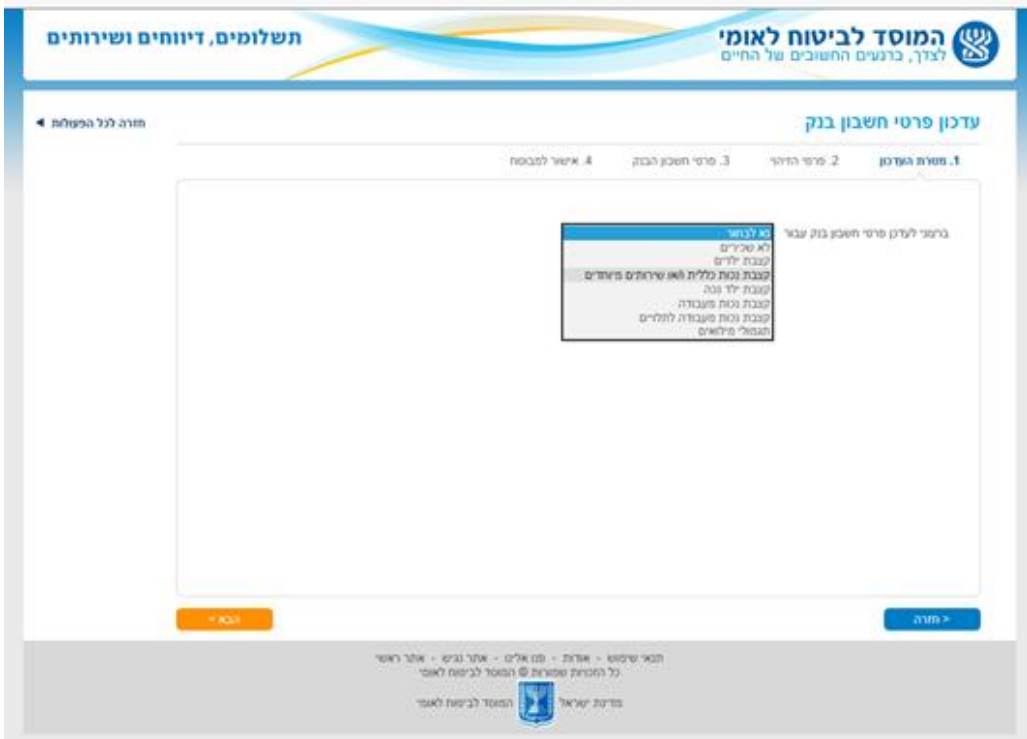

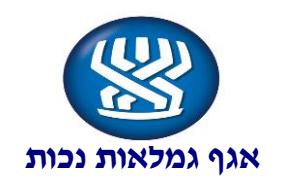

### **פרטי זיהוי המבוטח:**

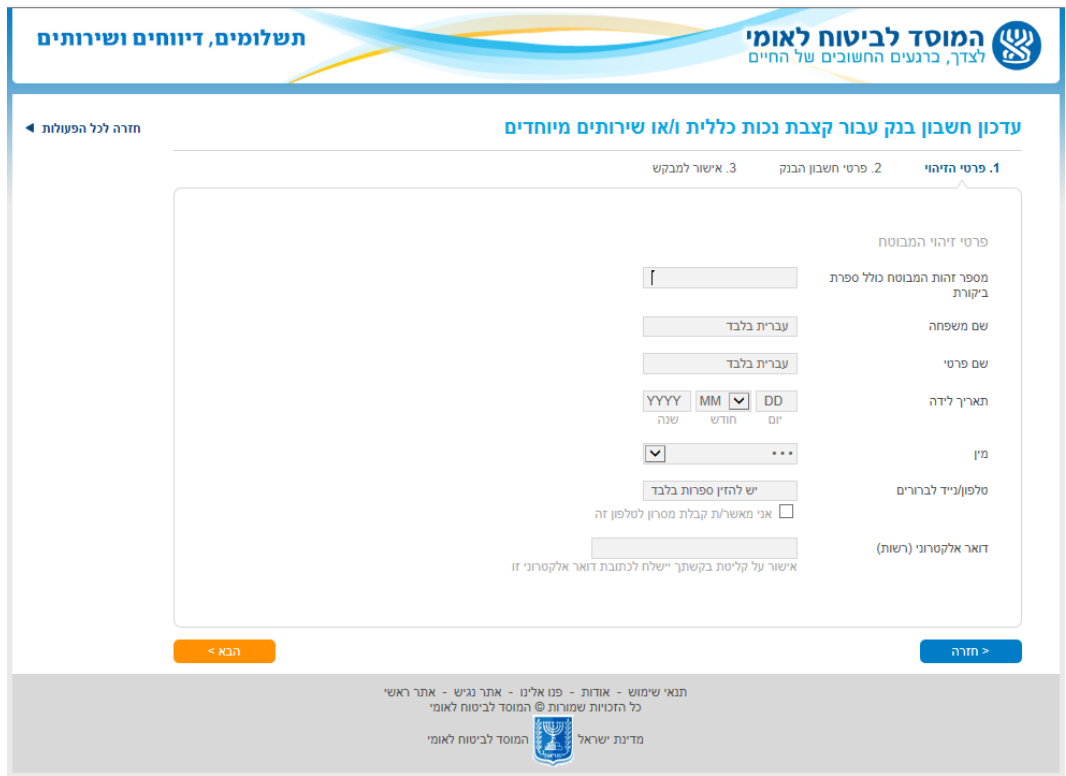

### **פרטי חשבון הבנק החדש:**

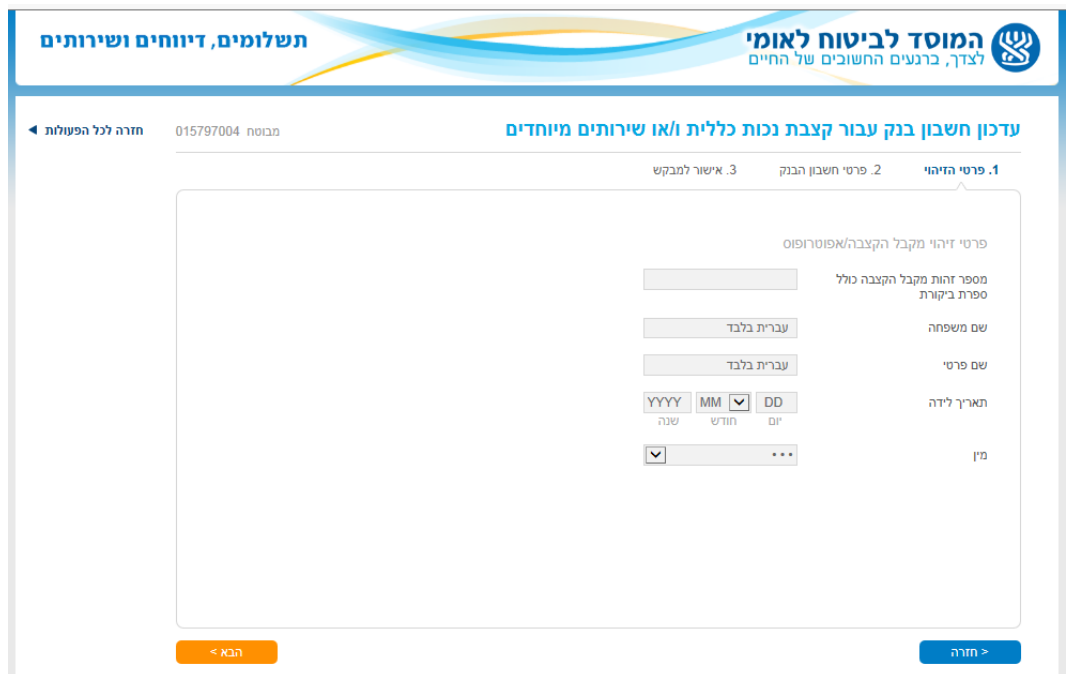

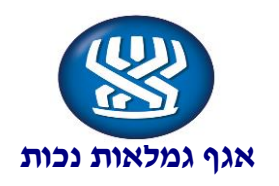

# **אישור למבקש: )להדפסה(**

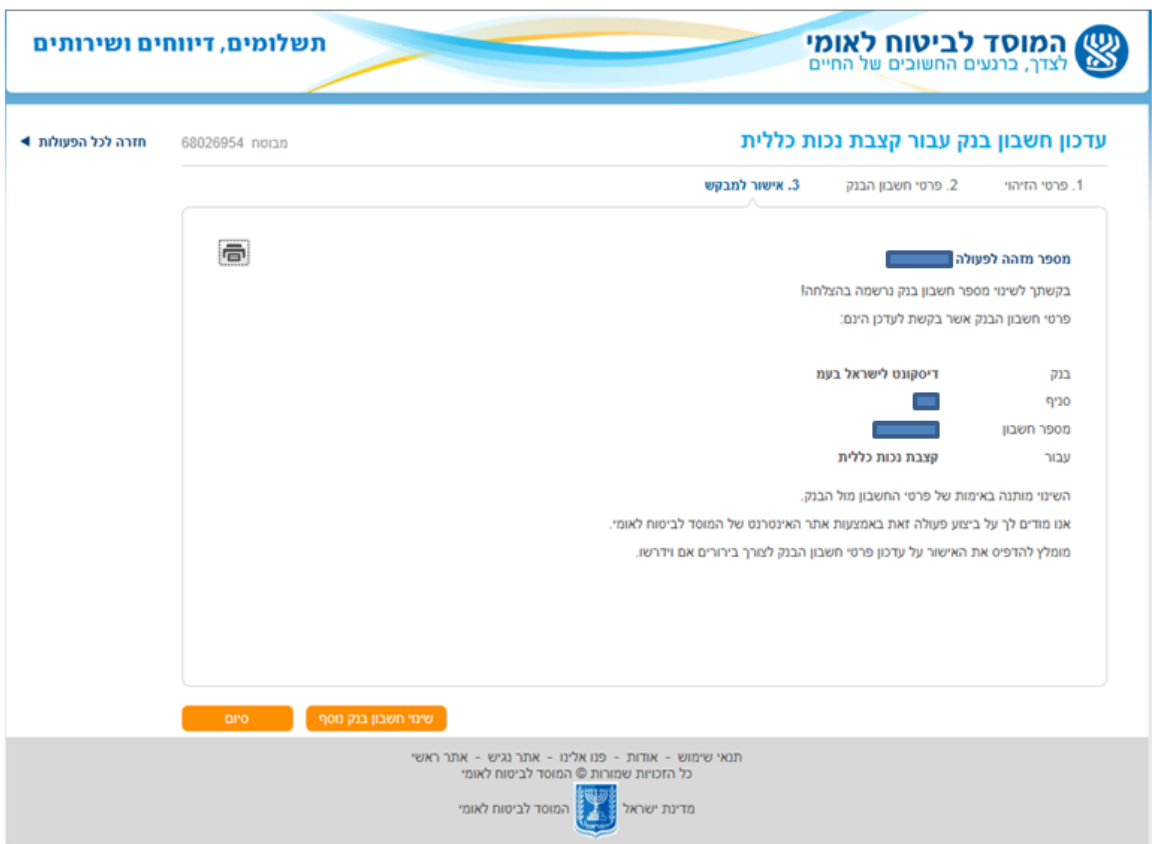